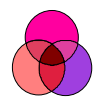

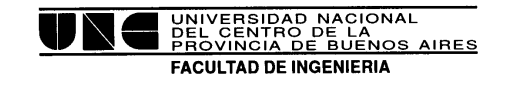

# **Automatización Industrial**

# *Guía de Trabajos Prácticos*

*2010* 

Dr. Ing. Gerardo Acosta Ing. Edgardo Beytía

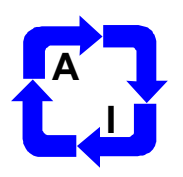

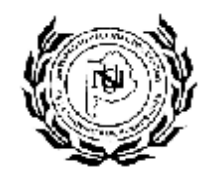

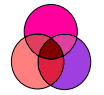

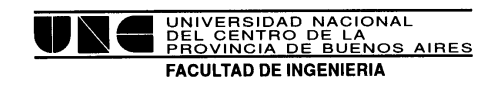

# **Contenidos**

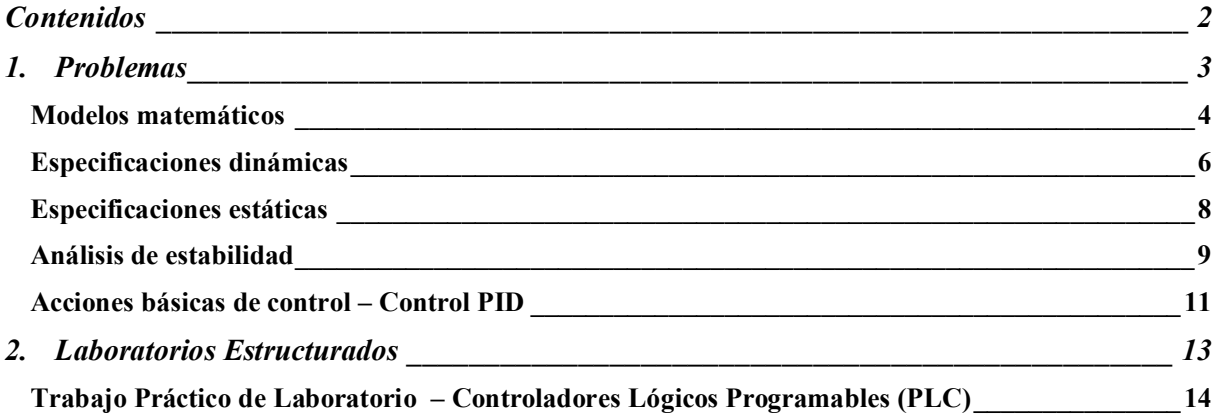

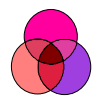

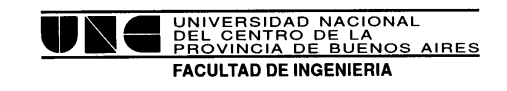

### **1.Problemas**

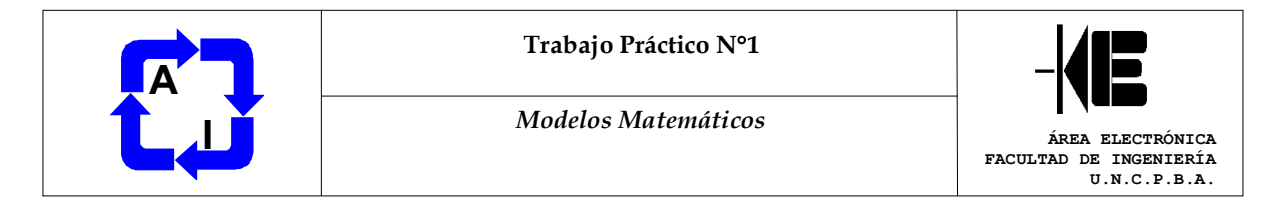

#### *Modelos matemáticos*

EJERCICIO N° 1: Para el sistema mecánico de la figura encontrar la función de transferencia de la fuerza (*p(t)*) a la posición (*x(t)*) :

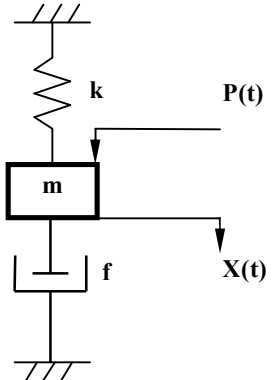

EJERCICIO N° 2: Obtener la función de transferencia y diagrama en bloques para un motor de corriente continua controlado por armadura como el de la figura, y cuyos parámetros se listan a continuación.

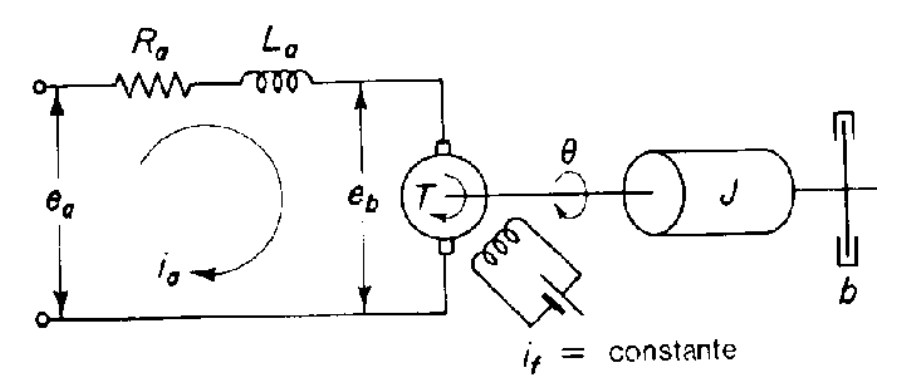

*q:* Desplazamiento angular del eje del motor, en radianes.

- *ea:* Tensión aplicada al inducido, en volts.
- *eb:* Fuerza contraelectromotriz, en volts.
- *Ra*: Resistencia del inducido: 0,2 ohms.
- *La*: Inductancia del inducido: despreciable.

*ia:* Corriente en el inducido, en amperes.

*Kb*: Constante de fuerza contraelectromotriz: 5,5 x 10- 2.(Volt.seg/rad)

*K* : Constante del par motor: 8,303 x 10-6 kg.m / amper.

*J*: Momento de inercia del motor: 1,384 x 10-6 kg.m.seg2.

*b*: Coeficiente de fricción viscosa del motor: despreciable.

EJERCICIO N° 3: Hallar modelo matemático y función de transferencia para el siguiente tanque al que se agrega continuamente un fluido.

 $q(t) =$  caudal  $[m^3/\text{seg}]$  $v(t) =$  volumen  $\lceil m^3 \rceil$  $h(t) =$ nivel [m ] A = área  $\lceil m^2 \rceil$ 

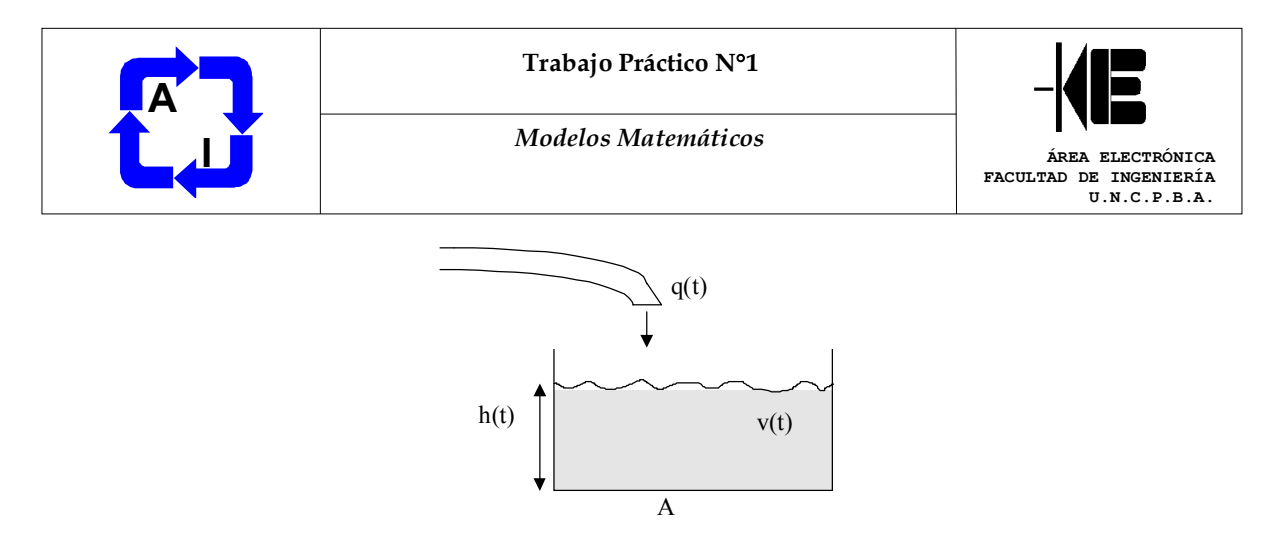

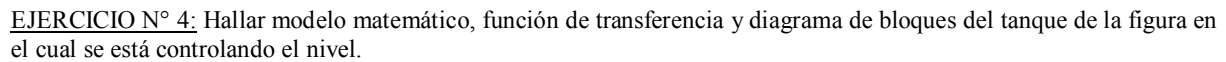

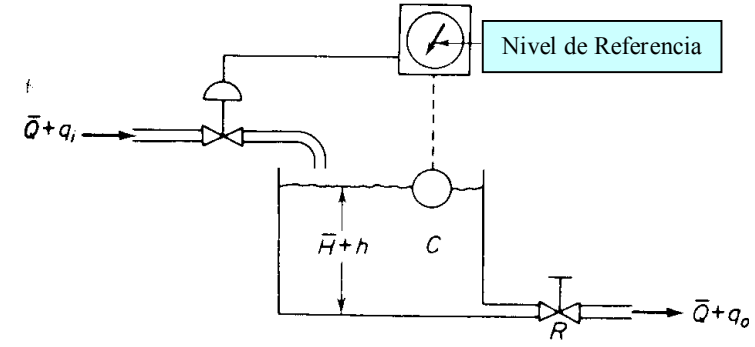

¿Cómo quedaría el modelo si se agrega caudal a través de otra tubería (perturbación)?

EJERCICIO N° 5: Hallar modelo matemático, función de transferencia entre la *x(t)* y el desplazamiento *y(t)* de acuerdo al esquema de la figura.

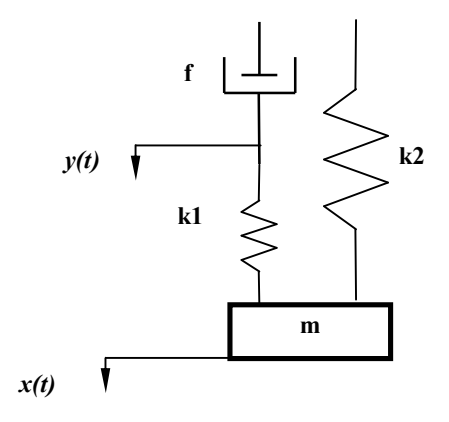

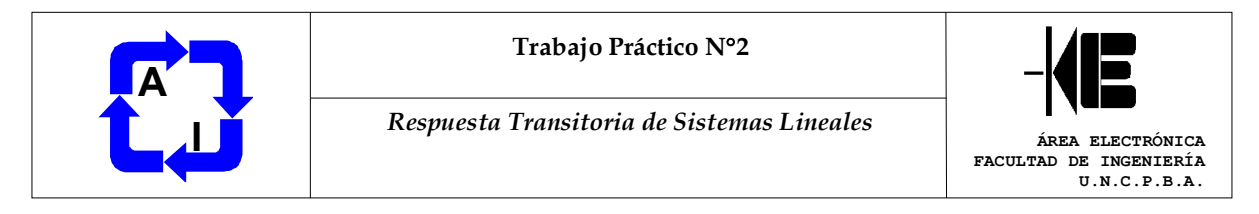

#### *Especificaciones dinámicas*

EJERCICIO N° 1: Para el sistema de primer orden del Ej. 4, Práctico 1, hallar las curvas de respuesta temporales para distintos valores de constante de tiempo  $\tau$ : R.C, cuando se le aplica una entrada tipo: a) Impulso unitario; b) Escalón; c) Rampa.

*EJERCICIO N° 2:* Para el sistema hidráulico de ejercicio 1 (anterior) diseñar los valores de resistencia de la válvula R y capacidad del tanque C para que la respuesta temporal del mismo a una entrada escalón unitario sea como la representada en la figura. Construir el diagrama de bloques.

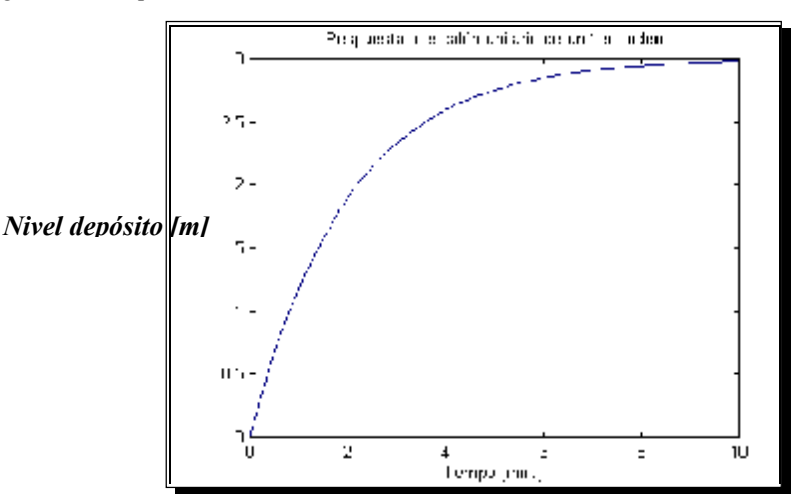

EJERCICIO N° 3: Para el depósito del Ej. 3, Práctico 1, suponiendo un área del mismo de 1 m<sup>2</sup>, graficar empleando una computadora la respuesta a un escalón unitario. También graficar a mano alzada el diagrama cero-polar. ¿Cómo explica el hecho de no "parecerse" a la respuesta exponencial usual en los sistemas de primer orden?

EJERCICIO N° 4: Sea el sistema de la figura que sigue, donde  $\xi = 0.6$  y  $\omega_n = 5$  rad/seg. Se pide hallar el tiempo de crecimiento  $(t_r)$ , el tiempo de pico  $(t_p)$ , el máximo sobrepico  $(M_p)$  y el tiempo de establecimiento  $(t_s)$ , cuando se somete al sistema a una entrada escalón unitario. Verificar en la curva de respuesta los valores calculados.

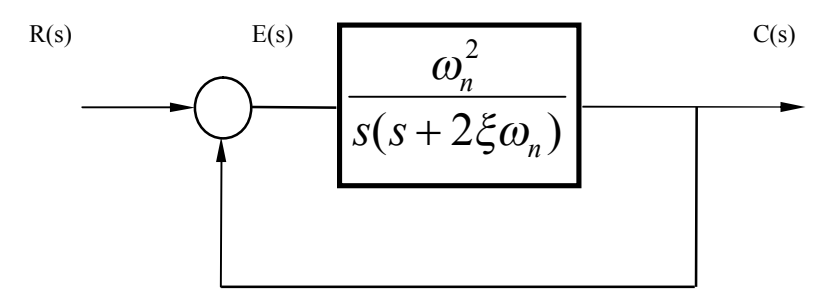

EJERCICIO N° 5: Para el sistema mecánico de la figura a), diseñar los valores de la constante del resorte  $(k)$ , la masa (m) y el rozamiento viscoso (f) para que la respuesta temporal del mismo a una entrada en escalón unitario (fuerza aplicada sobre la masa M) sea como la que se presenta en la figura b).

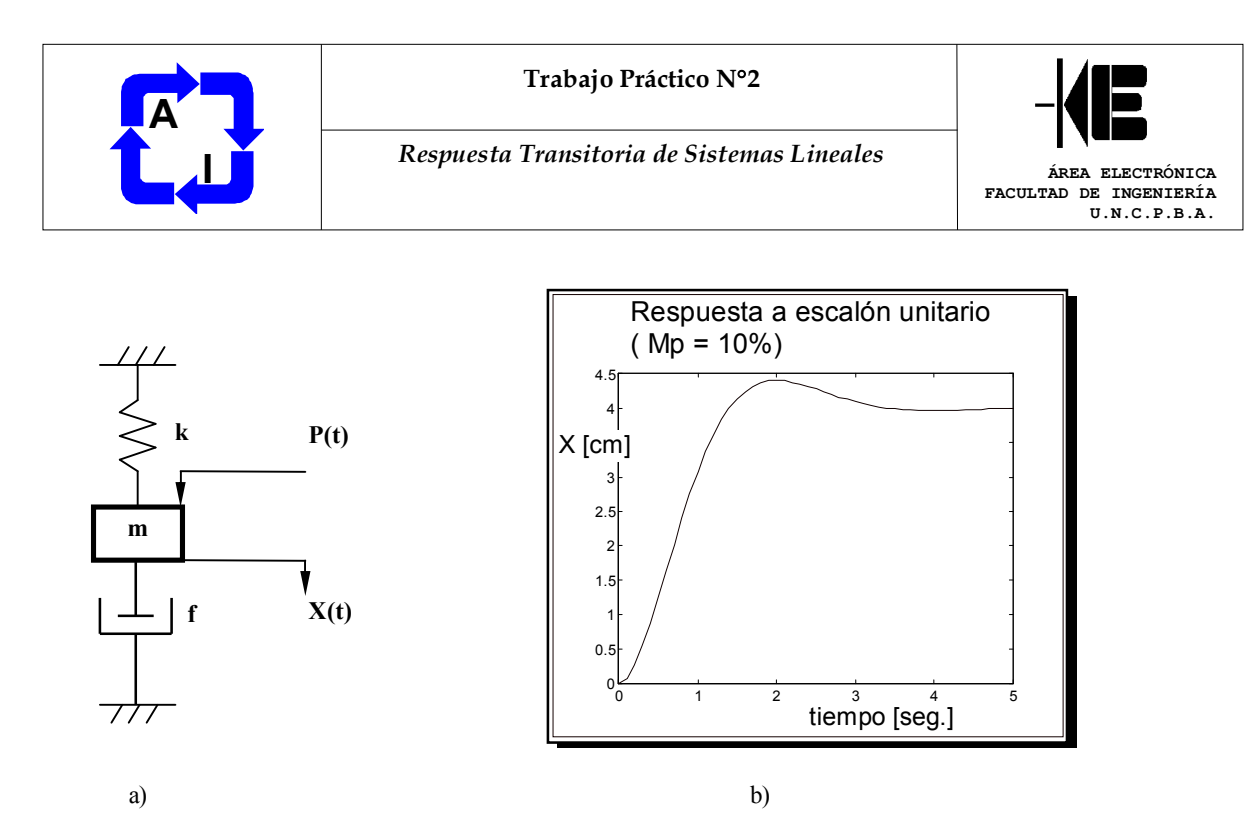

Manteniendo m y k constantes, modificar f de modo tal que el coeficiente de amortiguamiento adopte los siguientes valores: ξ=0,01; ξ=0,5; ξ=0,8; ξ=1; ξ→∞; en este último caso, a qué sistema se aproxima la respuesta temporal. ¿Por qué?

EJERCICIO N° 6: Para el siguiente sistema, visualizar con ayuda de una computadora la respuesta temporal a un escalón unitario, cuando se lo controla con una ganancia de lazo, K. Realizar la evaluación para tres valores de K, fijando J = 4g cm<sup>2</sup>; f = 2g cm seg/rad; T = 4 dina cm. Repetir a lazo cerrado. ¿Qué conclusiones obtiene? Analizar también los efectos de variar K y f en el error de estado estacionario.

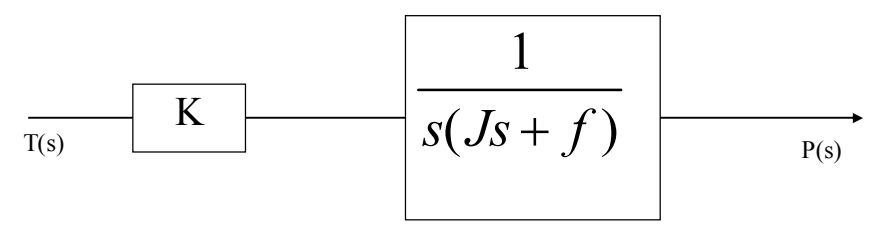

Nota: este modelo corresponde a la carga mecánica que se le ofrece a un motor eléctrico, siendo T(s) una cupla y P(s) la posición del eje.

| Trabajo Práctico N°3       |                                                            |
|----------------------------|------------------------------------------------------------|
| Especificaciones estáticas | ÁREA ELECTRÓNICA<br>FACULTAD DE INGENIERÍA<br>U.N.C.P.B.A. |

*Especificaciones estáticas* 

EJERCICIO N° 1: Para el depósito del Ej 4, Práctico 1, calcular empleando el Teorema del Valor final, el error de estado estacionario en la altura del mismo *h(t)* al aplicar al caudal de entrada *qi(t)* un escalón unitario. Si al sistema se lo controla con una ganancia de lazo *k*, ¿cómo varía el *ess*? Grafique para tres valores distintos de *k*. *C=3 m 2* ; *R=5 seg/m<sup>2</sup> .* 

EJERCICIO Nº 2: Para la carga mecánica que se ofrece al motor modelado en el Ej. 6 del Práctico 2, determinar de qué **tipo** de sistema se trata y decidir en consecuencia si tiene error estacionario para una entrada en forma de escalón, y otra de parábola. Encontrar la expresión del *IAE* en el dominio de la transformada de Laplace. Con dicha expresión, calcularle a esta planta la relación *r:F/J* que optimice este índice de desempeño (*dIAE/dr=0*).

EJERCICIO N° 3: Para el sistema del ejercicio 4 del Práctico 1: a) Calcular los coeficientes de error de posición y de velocidad. b) Determinar el error estacionario para una entrada *4/s + 3/s<sup>2</sup>* Repita a) y b) colocando un integrador ideal en el lazo directo.

EJERCICIO N° 4: Dado el siguiente sistema:

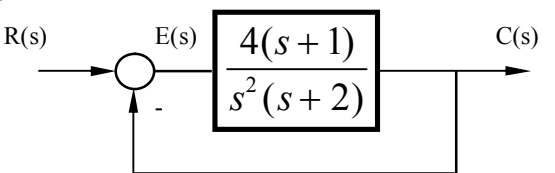

a) encontrar las constantes de error de posición, velocidad y aceleración.

b) en base a los resultados de a), hallar el error de estado estacionario para una entrada  $R=3/s - 1/s^2 + 1/s^3$ .

EJERCICIO N° 5: Calcular el ITAE y el ISE para los siguientes procesos y decidir cuál se desempeña mejor según ambos índices.

a)  $1/(2s+1)$ b)  $1.5/(s^2+2s+1.5)$ 

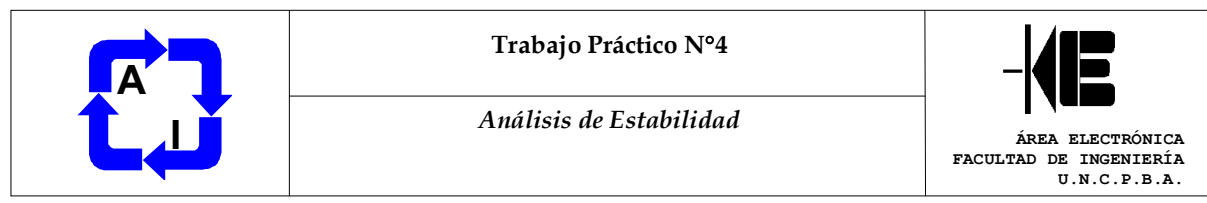

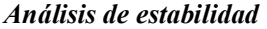

EJERCICIO N° 1: dada la siguiente ecuación característica de un sistema de control realimentado, determinar si es estable empleando el criterio de Routh-Hurwitz.

a)  $EC = s^5 + 4s^4 + 11s^3 + 16s^2 + 5s + 8$ **b**)  $\boldsymbol{EC} = \boldsymbol{s^4} + 3\boldsymbol{s^3} + 3\boldsymbol{s^2} + 2\boldsymbol{s} + \boldsymbol{k}$  (encontrar un rango de  $\boldsymbol{k}$  para estabilidad) c)  $EC = s^4 + s^3 + 2s^2 + 2s + 3$  (un cero interrumpe la tabla) d)  $EC = s^4 + ks^3 + s^2 + s + I$  (no hay valores posibles de *k* para estabilidad)

EJERCICIO N° 2: Construir el diagrama del Lugar de las Raíces a mano alzada y empleando computadora, para el sistema de la figura, donde *k* se supone positivo.

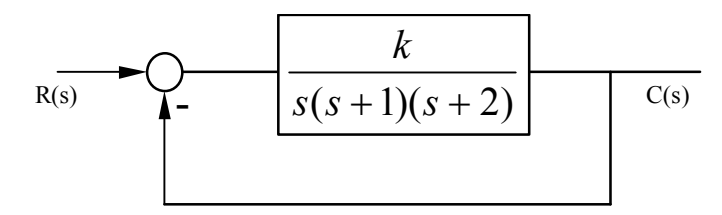

EJERCICIO N° 3: Construir el diagrama del Lugar de las Raíces a mano alzada y empleando computadora, para el sistema de la figura.

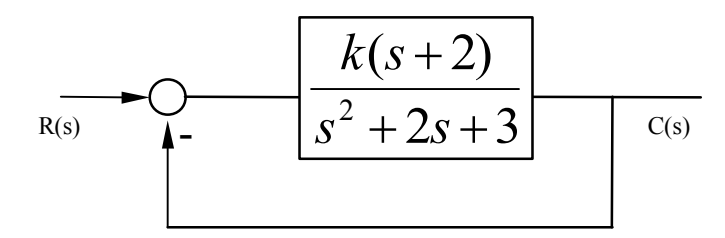

EJERCICIO N° 4: Sea el sistema de la siguiente figura, donde *a*=10000 y *b*=1,1772:

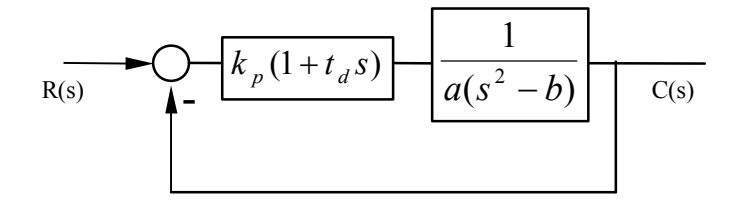

4.1. Trazar el diagrama del Lugar de las Raíces empleando computadora, considerando *t<sup>d</sup>* = 1 ¿Es este sistema estable? 4.2. Determinar el rango de variación de *k<sup>p</sup>* para que el sistema sea estable, utilizando el criterio de Routh-Hurwitz.

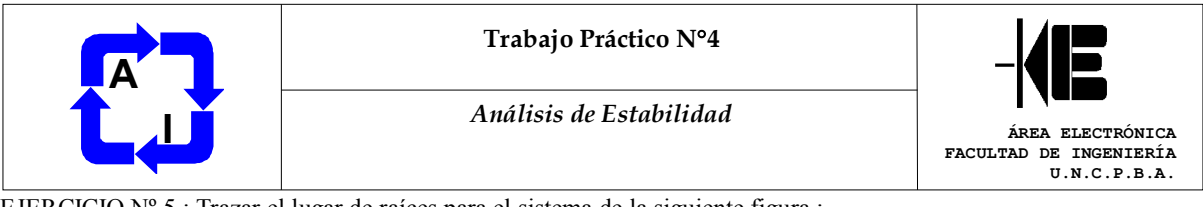

EJERCICIO Nº 5 : Trazar el lugar de raíces para el sistema de la siguiente figura :

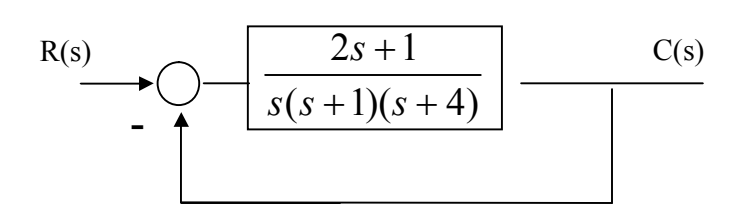

EJERCICIO N° 6: Realizar los diagramas de BODE de las siguientes funciones de transferencia, a mano alzada y empleando una computadora. Determinar MF y MG y decidir si son sistemas estables o inestables.

a) 
$$
G(s) = \frac{5}{(s+5)(s+1)(s^2+0,8s+16)}
$$
  
b) 
$$
G(s) = \frac{0,504(1+10s)(0,8+s)}{s(1+0,05s)^2(90+s)}
$$

EJERCICIO N° 7: Construir el diagrama de BODE para la función de transferencia a lazo abierto del siguiente control proporcional de dos depósitos en serie con un integrador ideal. Determinar MF y MG, indicando si el sistema es estable para: a)  $K_c = 10$  y  $K_c = 100$ . Verificar resultados mediante computadora.

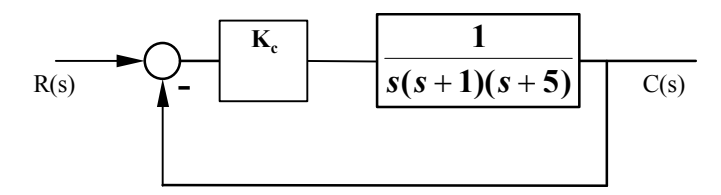

EJERCICIO N° 8: Construir el diagrama de BODE y sobre éste determinar MF y MG para el siguiente sistema:

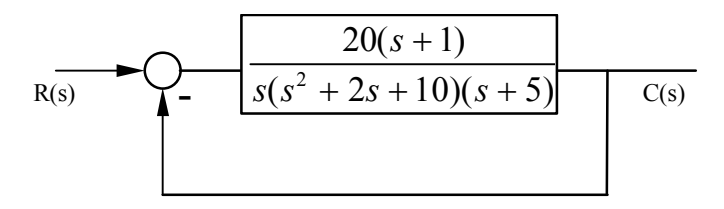

Analice luego qué sucede si se añade un tiempo muerto de 1 seg. en el lazo directo.

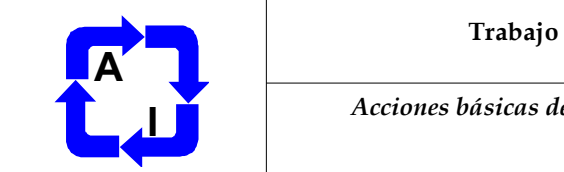

**Trabajo Práctico N°5**

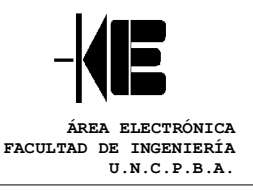

#### *Acciones básicas de control – Control PID*

#### *Acciones básicas de control – Control PID*

EJERCICIO N° 1: Para el motor de corriente continua del Ej. 2, Práctico 1, sintonizar un PID valiéndose del lugar de raíces para cumplir con las especificaciones dinámicas siguientes: coeficiente de amortiguamiento *x* = 0,707; frecuencia natural no amortiguada  $\boldsymbol{\omega}_n = 4$  rad/seg.

EJERCICIO N° 2: Considérese el sistema de control de líquido del Ej. 4, Práctico 1, con punto de regulación fijo. Determinar el error de estado estacionario suponiendo una perturbación escalón de valor  $n_0$ . El controlador es de tipo proporcional. Si el controlador no es proporcional, sino integral. ¿Cuál es el error en estado estacionario? Comentarios.

EJERCICIO N° 3: Sea el sistema del Ej. 4, Práctico 4, empleando el diagrama del lugar de raíces previamente trazado, diseñar un controlador PD de modo tal de obtener un  $\zeta = 0.7$  y una  $\omega_n = 0.5$  rad/seg. para la respuesta temporal del lazo cerrado. ¿Qué conclusiones obtiene respecto a la estabilidad y efecto de utilizar un control derivativo?

#### *EJERCICIO N° 4:*

a) Sintonizar un controlador PID usando el primer método propuesto por Ziegler & Nichols (Z&N) para una planta con la respuesta al escalón de la figura que sigue.

b) Graficar por computadora la respuesta del lazo controlado, suponiendo que la función de transferencia del proceso puede aproximarse por:

$$
G_p(s) = 10^{-13} \frac{(s+10)(s+20)(s+30)(s+33)(s+40)(s+100)(s+120)}{(s+0.1)(s+0.2)(s+0.3)(s+0.33)(s+0.4)(s+1)(s+1.2)}
$$

NOTA: si bien el método de Ziegler y Nichols no requiere de conocer el modelo, en este ejercicio y el siguiente se proporciona la función de transferencia para poder simular el comportamiento del lazo de control en computadora.

c) Decidir si es posible considerar un orden dominante para todo el sistema de control y en tal caso averiguar sus especificaciones dinámicas. ¿Presenta característica de "quarter decay"?

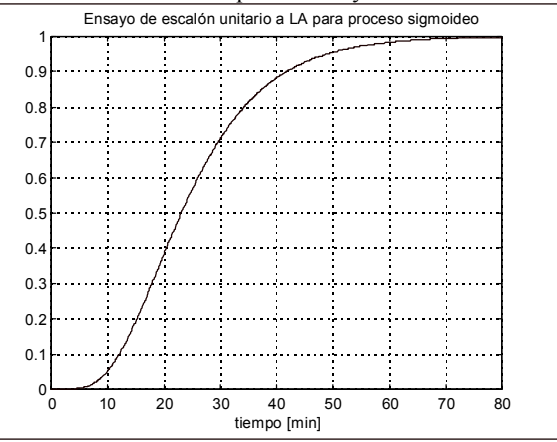

#### *EJERCICIO N° 5:*

a) Sintonizar un controlador PID usando el segundo método de Ziegler & Nichols para la planta cuya aproximación está dada por:

$$
G_p(s) = 100 \frac{(s+30)}{(s+1)(s+10)(s+20)(s+25)}
$$

b) ¿Son ambos métodos aplicables? Justificar.

c) Analizar en qué casos es conveniente la aplicación de Z&N, y en qué casos no es posible su aplicación (considere por ejemplo un proceso integrador puro).

d) Decidir si es posible considerar un orden dominante para todo el sistema de control y en tal caso averiguar sus especificaciones dinámicas.

e) Graficar por computadora la respuesta del lazo controlado. ¿Presenta característica de "quarter decay"?

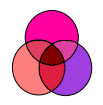

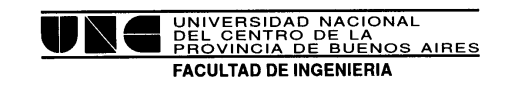

# **2.Laboratorios Estructurados**

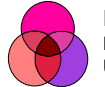

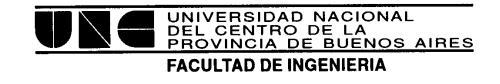

#### *Trabajo Práctico de Laboratorio – Controladores Lógicos Programables (PLC)*

#### **Objetivos:**

- · Familiarizarse con el tipo de problemas que pueden resolverse con los PLC
- · Programar en ladder
- · Adquirir experiencia en la programación de nanoautómatas TWIDO de Telemecanique

EJERCICIO N° 1: **MONTACARGAS**: realice el diagrama escalera para comandar un montacargas con las siguientes especificaciones:

- · Pulsador ARRIBA: %I0.1
- Pulsador ABAJO: %I0.2
- Final de carrera CARRO ARRIBA: %10.3
- · Final de carrera CARRO ABAJO: %I0.4
- · Salida SUBIR: %Q0.3
- · Salida BAJAR: %Q0.2

EJERCICIO N° 2: **DESTELLADOR**: desde un pulsador debe darse inicio y parada a un destellador que tendrá dos lámparas indicadoras. El período de destello de cada salida será de 4 seg., el ancho del pulso será de 2 seg. y el defasaje entre destellos deberá ser de 1 seg.

E0.1: PULSADOR A0.1: SALIDA 1 A0.2: SALIDA 2

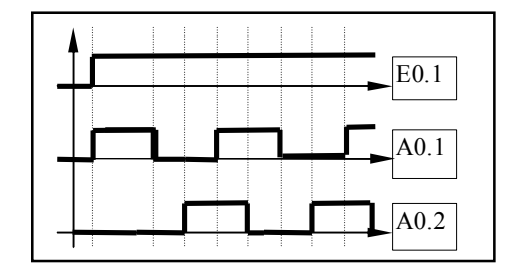

EJERCICIO N° 3: **SEMÁFORO.** Realice, en base a la siguiente secuencia, la programación del PLC para manejar las luces de *dos* semáforos en un cruce de dos calles de una sola mano.

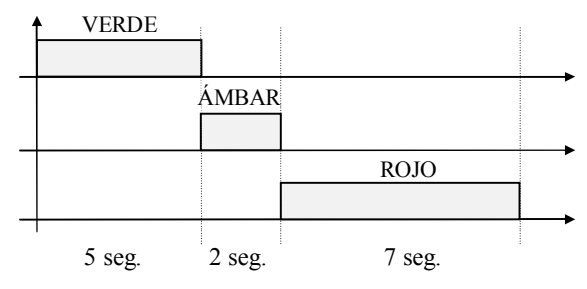

EJERCICIO N° 4: **CONTROL DE LLENADO DE TOLVAS.** Los recipientes B1 y B2 se llenan alternativamente con granos de cereal. La operación de llenado se inicia por la señalización de vacío y se termina con la de lleno. Ambas señales son proporcionadas por dos interruptores normalmente abiertos a flotador. Si al comienzo de la operación los dos recipientes están vacíos, se llenará B1 en primer lugar. El

ASIGNATURA DE AUTOMATIZACIÓN INDUSTRIAL

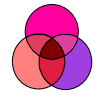

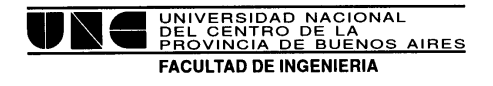

sistema descripto se ilustra en la siguiente figura. Implementar el diagrama escalera si la operación de llenado se realiza de la siguiente forma:

- · Las válvulas V2 y V3 se abren instantáneamente en respuesta a la señal de llenado emitida.
- Después de un tiempo  $t1=2$  seg. se abre la válvula principal V1.
- · La terminación de la operación de llenado se realiza del siguiente modo: la válvula V1 se cierra instantáneamente, la válvula V2 después de un tiempo t2=4 seg., y la válvula V3, después de t3=5 seg.

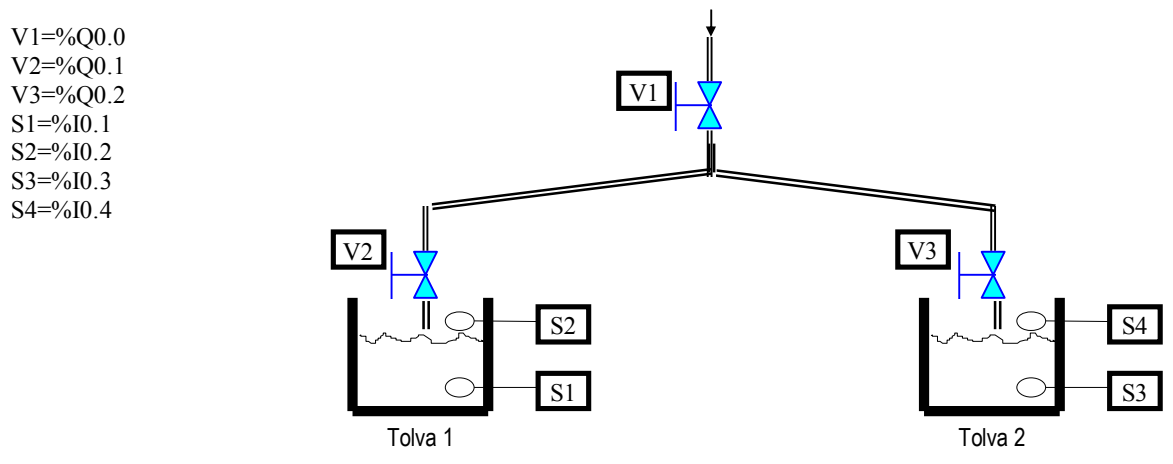

EJERCICIO N° 5: **CONTROL DE PLAYA DE ESTACIONAMIENTO.** Se trata de realizar un control de entrada de vehículos a una playa de estacionamiento mediante señalización por medio de carteles de *"hay lugar" y "no hay lugar"* respectivamente, sabiendo que posee capacidad máxima de 10 coches. Para realizar la el control, se alzará una barrera durante 10 segundos ante la señal proveniente del detector de entrada, claro está, si hay lugar disponible. Detalle de las entradas y salidas:

Detector de entrada : %I0.1 Detector de salida : %I0.2 Barrera: %Q0.1 Cartel de "hay lugar": %Q0.2 Cartel de "no hay lugar": %Q0.3

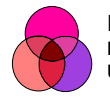

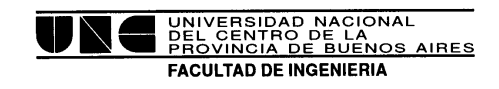

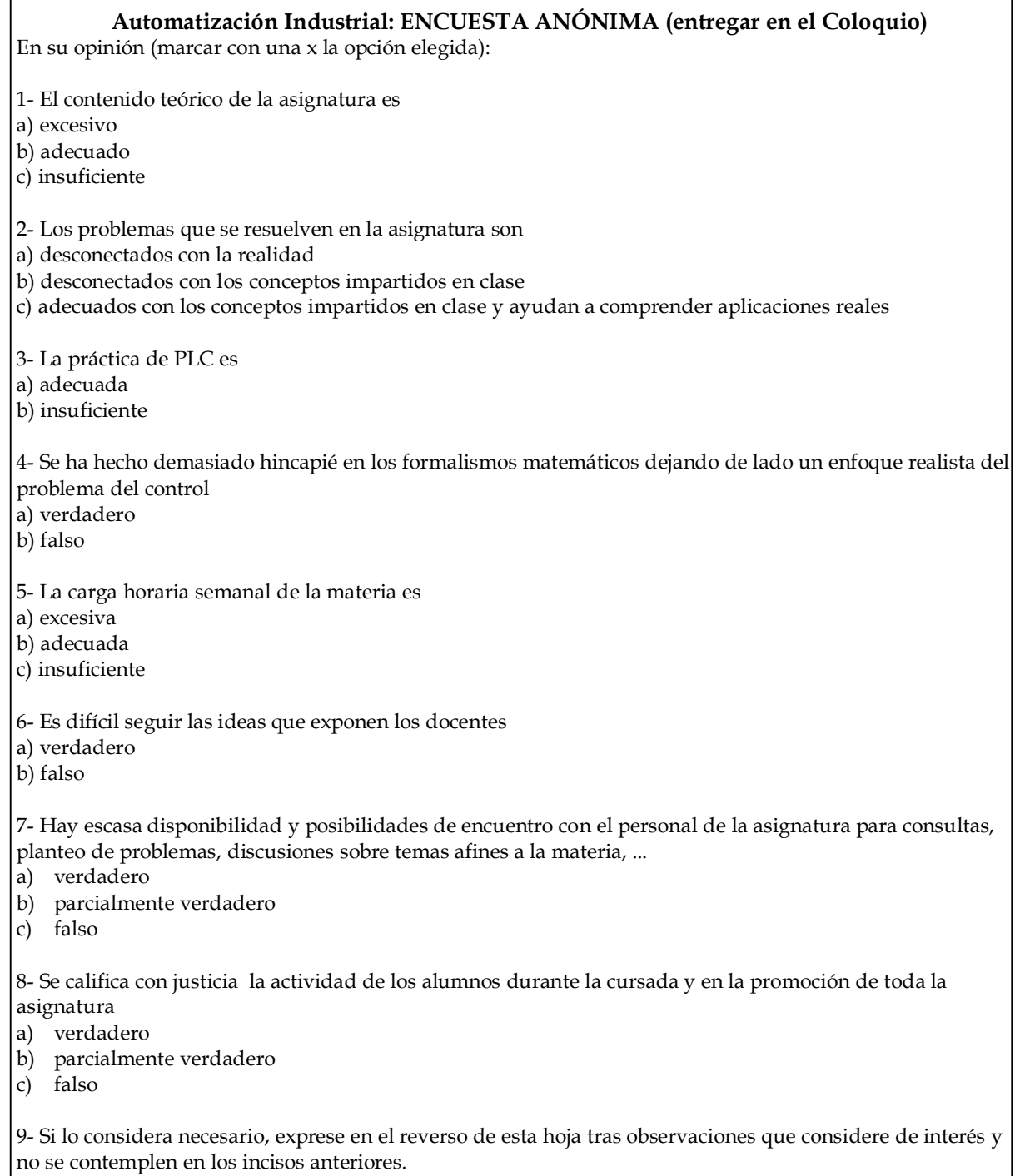